## **Free Download**

#### [Office 2010 32 Bit Product Key](https://picfs.com/1wn220)

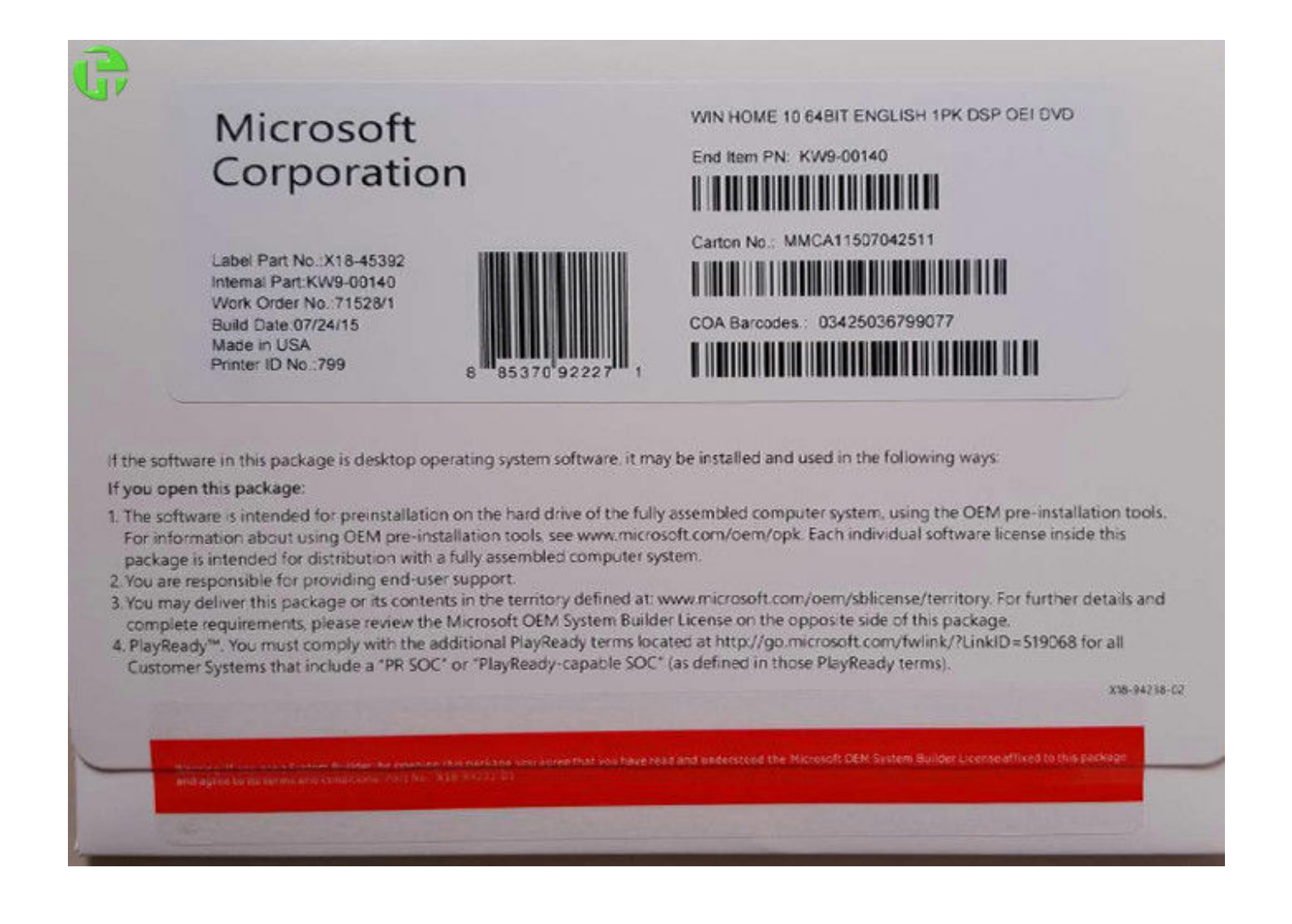

[Office 2010 32 Bit Product Key](https://picfs.com/1wn220)

# **Free Download**

 $\mathbf{L}$ 

Install 32-bit (default) Office 2010 · Insert the Office 2010 disc into the drive. · When prompted, enter the product key. · Read and accept the ...

Office 2010 Pro Plus VL GW7DD-7JXDP-6QPP4-6VBVB-6FBT6 7W8K6-YFDPW-F4YBQ-WFWMF-K4DXQ ...

#### **office product key**

office product key, office products, office production assistant, office product key free, office productivity software, office production assistant jobs nyc, office product key 2016, office production assistant jobs, office product key finder, office products depot, office products store near me, office product key 2019

32-bit Office 2010; 64-bit Office 2010 ... IMPORTANT – Don't confuse the Full Packaged Product (FPP = boxes) with the Product Key Card (PKC .... Microsoft Office 2010 Product Key genuine and 100% working which is used to activate MS Office all products. It ativates your office suite on .... Free Microsoft Office 2010 Product Key for You - product key. Microsoft Office ... Latest working serial keys to activate Windows 7 Ultimate SP1 32/64-bit for free.

### **office product key free**

Key Details of Microsoft Office 2010 Service Pack 2 (32-Bit) ... In addition to general product fixes, these fixes include improvements in stability, ...

#### **office product key 2016**

Microsoft office 2010 Product Key (32 Bit) · BDD3G-XM7FB-BD2HM-YK63V-VQFDK · 6HJT3-2FGBC-DHKVV-672GY-VCJHK · DX4MW-PB7F4- .... Note: Office 365 installations don't require a license key as they activate ... VBS" /dstatus; Office 2010 (32-bit) on a 32-bit version of Windows. Compatibility Pack for Office 2010. ... Both 32-bit and 64-bit options are available, but we recommend installing the 32-bit version regardless of your OS ... Office 2013 Activate Office Window with Enter the Product Key Instead Highlighted.. If Office 2019 / 2016 32-bit is installed on 64-bit Windows, type this ... Perhaps you need to change your Microsoft Office 2010 product key to .... To activate your Office 2010, Visio 2010 or Project 2010 you can use both MAK or KMS volume activation methods. ... The KMS host key for Office 2010 is not specific to a particular operating system. ... of the operating systems supported as an Office 2010 KMS host, including both 32-bit and 64-bit editions:.. List of Microsoft Office 2010 Product Key: · MRPB7-8CBBK-YGPHK-F9JWW-D9KYB · 4983Y-W3D73-QY6TX-K7FQD-V7Y8 · XHG6Q-DMJWD- .... Microsoft Office 2010 Product key 32 bits — But, we have got 100% genuine product keys for free which has been listed down here. Ms Office 2010. 6aa8f1186b